# Package 'textab'

April 25, 2023

Title Create Highly-Customized 'LaTeX' Tables

Version 1.0.1

Description Generate 'LaTeX' tables directly from R. It builds 'LaTeX' ta-

bles in blocks in the spirit of 'ggplot2' using the '+' and '/' operators for concatenation in the vertical and horizontal dimensions, respectively. It exports tables in the 'LaTeX' tabular environment using '.tex' code. It can compile '.tex' code to 'PDF' automatically.

License MIT + file LICENSE

Encoding UTF-8

RoxygenNote 7.2.3

Suggests knitr, rmarkdown

VignetteBuilder knitr

URL <https://setzler.github.io/textab/>

BugReports <https://github.com/setzler/textab/issues>

NeedsCompilation no

Author Thibaut Lamadon [aut, cph], Bradley Setzler [aut, cre, cph]

Maintainer Bradley Setzler <br />bradley.setzler@gmail.com>

Repository CRAN

Date/Publication 2023-04-25 11:50:02 UTC

# R topics documented:

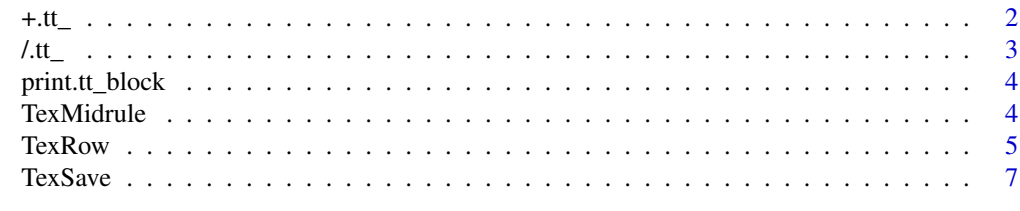

**Index** [9](#page-8-0)

<span id="page-1-0"></span>

# Description

Concatenate textab blocks vertically.

#### Usage

```
## S3 method for class 'tt_'
upper_block + lower_block
```
# Arguments

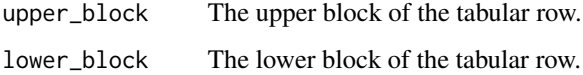

#### Value

The output is a textab block, formed by vertically concatenating the two provided textab blocks.

```
# define some textab blocks
first\_block = TexRow(c(1,2))first_block
second_block = TexRow(3)
second_block
third_block = TexRow(4)
third_block
# concatenate two blocks vertically
first_block + second_block
# concatenate three blocks vertically
first_block + second_block + third_block
# concatenate both horizontally and vertically
# note: horizontal concatenation takes precedence over vertical concatenation
first_block + second_block / third_block
```
<span id="page-2-0"></span>

# Description

Concatenate textab blocks horizontally (side-by-side).

# Usage

```
## S3 method for class 'tt_'
left_block / right_block
```
# Arguments

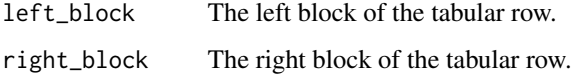

#### Value

The output is a textab block, formed by horizontally concatenating the two provided textab blocks.

```
# define some textab blocks
first\_block = TexRow(c(1,2))first_block
second_block = TexRow(3)
second_block
third_block = TexRow(4)
third_block
# concatenate two blocks horizontally
first_block / second_block
# concatenate three blocks horizontally
first_block / second_block / third_block
# concatenate both horizontally and vertically
# note: horizontal concatenation takes precedence over vertical concatenation
first_block + second_block / third_block
```
<span id="page-3-0"></span>

#### Description

Print a textab block as a LaTeX tabular.

### Usage

## S3 method for class 'tt\_block'  $print(x, \ldots)$ 

#### Arguments

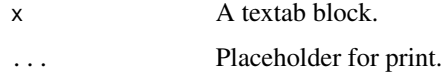

#### Value

Print prints its argument and returns it invisibly.

TexMidrule *Create one (or many) partial midrule(s).*

# Description

Create one (or many) partial midrule(s).

#### Usage

```
TexMidrule(rule_list = NULL)
```
#### Arguments

rule\_list (list). A list of integer vectors. Each integer vector must contain two integers which indicate the start and end column of the partial midrule. If rule\_list = NULL, it returns the full midrule across all columns. The default is rule\_list = NULL.

#### Value

The output is a textab block.

#### <span id="page-4-0"></span>TexRow 5

# Examples

```
# set up two textab blocks:
block1 = TexRow(c("hello","world","block"))
block2 = TexRow(c(5.081, 2.345, 6.789), dec=1)
# add a full midrule between the two blocks
block1 + TexMidrule() + block2
# add a partial midrule to the first column and spanning the second-third columns:
block1 + TextMultiple(list(c(1,1), c(2,3))) + block2
```
TexRow *This function creates a row of a LaTeX table.*

# Description

This function creates a row of a LaTeX table.

# Usage

```
TexRow(
  value,
  cspan = rep(1, length(value)),
  position = "c",surround = "%s",
  space = \theta,
  dec = 3,
  percentage = FALSE,
  dollar = FALSE,
  se = FALSE,
  pvalues = NULL
\mathcal{L}
```
#### Arguments

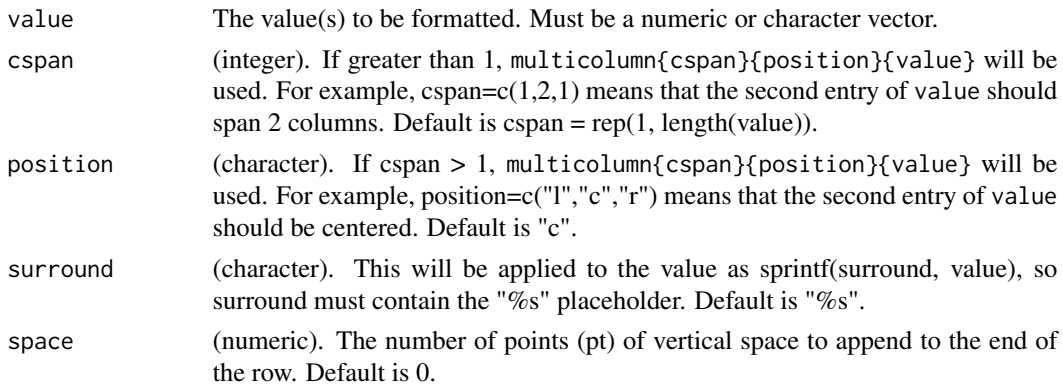

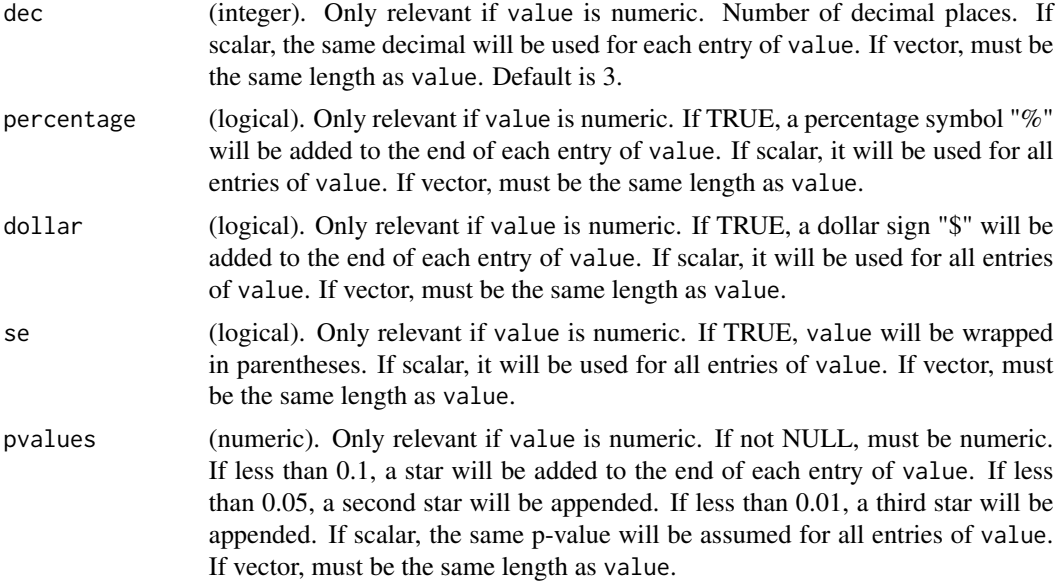

# Value

The output is a textab block.

```
# basic character row:
vec = c("hello", "world")
TexRow(vec)
# character row with LaTeX formatting:
vec = c('Hello','\\textbf{World}','$\\alpha$','$\\frac{1}{2}$')
TexRow(vec)
# basic numeric row:
vec <- c(1.0, 1.01, 1.001)
TexRow(vec)
TexRow(vec, dec = 2) # round to second decimal place
# custom formatting of numbers using surround argument:
vec = c(5.081, 2.345, 6.789)
TexRow(vec, dec = 1, surround = "{\\color{red} %s}")
# use cspan argument to merge the second and third rows:
vec = c("hello", "world")
TextRow(vec, cspan = c(1,2))TexRow(vec, cspan = c(1,2), position = "c") # center merged columns
# concatenate blocks vertically or horizontally:
block1 = TexRow(c("hello","world","block"))
block2 = \text{TextRow}(c(5.081, 2.345, 6.789), dec=1)block1 / block2 # horizontal
```
#### <span id="page-6-0"></span>TexSave 7

```
block1 + block2 # vertical
# add 3pt of vertical space between two rows using the space argument:
TexRow(c("hello", "world"), space=3) + TexRow(c('$\\alpha$','$\\frac{1}{2}$'))
```
# TexSave *Compile a tabular object to a pdf file*

# Description

Compile a tabular object to a pdf file

# Usage

```
TexSave(
  tab,
  filename,
  positions,
  pretty_rules = TRUE,
  output<sub>path</sub> = getwd(),
  stand_alone = FALSE,
  compile_tex = FALSE
)
```
# Arguments

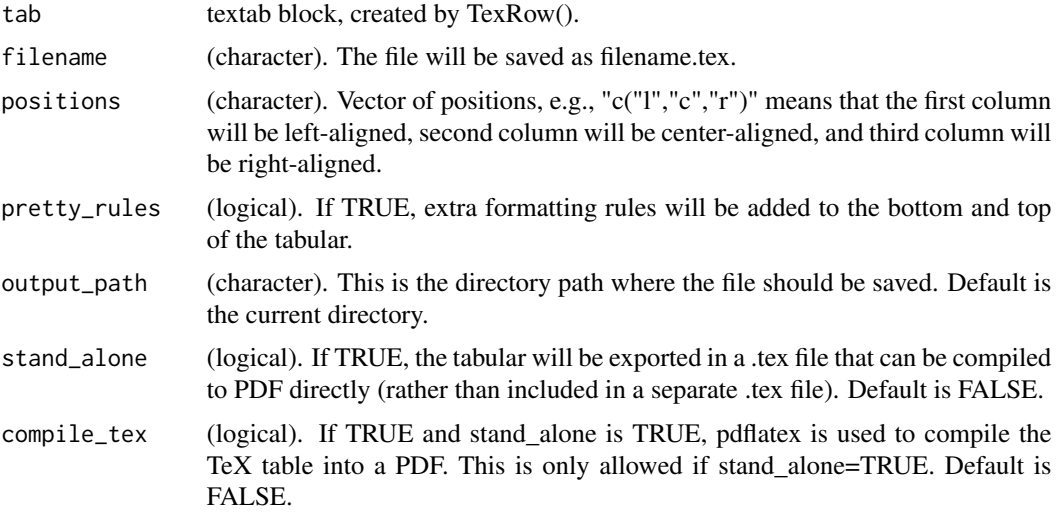

# Value

A list containing the path to the .tex file and the name of the .tex file.

```
# consider the following example textab object:
tt = TexRow(c("hello", "world")) + TexRow(c(1,2))# define the positions for each column:
pos = c("l", "c")# choose an output path:
op = tempdir()# Save a simple .tex document containing this table:
TexSave(tab = tt, positions = pos, filename = "example1", output_path = op)
# Save the .tex document as stand-alone, which includes LaTeX headers and packages:
```

```
TexSave(tab = tt, positions = pos, filename = "example2", output_path = op, stand_alone = TRUE)
```
# <span id="page-8-0"></span>Index

 $+ .tt_-, 2$  $+ .tt_-, 2$  $7.tt_{-},3$  $7.tt_{-},3$ 

print.tt\_block, [4](#page-3-0)

TexMidrule, [4](#page-3-0) TexRow, [5](#page-4-0) TexSave, [7](#page-6-0)